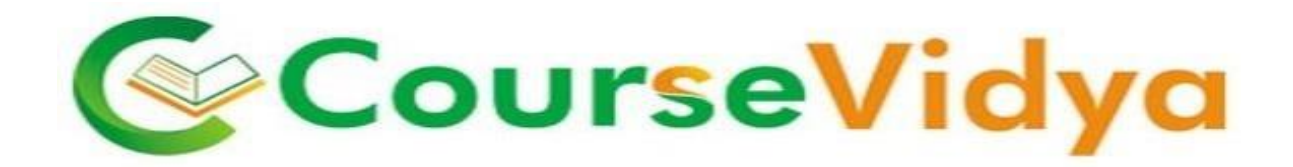

### *Certificate Course on*

## **TALLY ERP9 (With GST)**

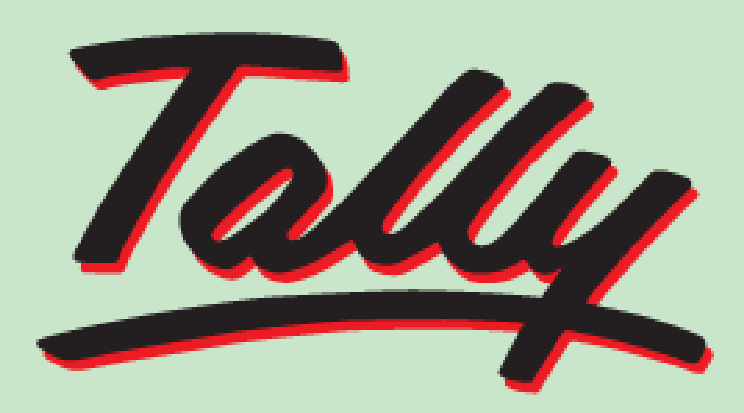

## **POWER OF SIMPLICITY**

# Tally.ERP 9

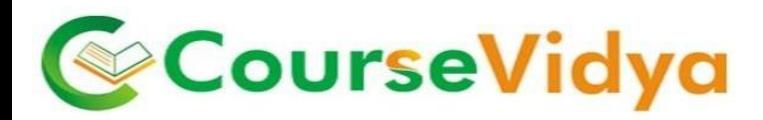

#### **COURSE CONTENT**

#### **GETTING FUCNTIONAL WITH TALLY**

- **TALLY INTRODUCTION**
- **TALLY FOR ERP**
- **TALLY VERSIONS AND LATEST RELEASE INTRO**
- **TALLY INSTALLATION ONLINE AND OFFLINE**
- **ACTIVATING LICENSED TALLY VERSION**
- **E** COMPANY CREATION
- **EXECTING DATA DIRECTORY FOR TALLY IN COMPUTER**
- **ALTERATION & REMOVING COMPANY IN TALLY**
- **BRIEF ON TALLY INTERFACE (GATEWAY OF TALLY)**

#### **THEORY OF ACCOUNTING**

- ACCOUNTING PROCESS IN TALLY
- ACCOUNTING PRINCIPLES
- ACCOUNTING CONCEPTS
- UNDERSTANDING DUAL ASPECT CONCEPT
- UNDERSTANDING DOUBLE ENTRY BOOKKEEPING

#### **MASTER CREATION**

- **UNDERSTANDING AND IDENTIFYIND LEDGERS AND ITS NATURE**
- **EXECUTION OF LEDGERS UNDER RELEVANT HEADS**
- **ADDING & ALTERING MULTIPLE LEDGERS**
- SHORTCUT COMMANDS
- **PRACTICE**

#### **GROUP CREATION**

- MEANING, INTERPRETATION & INDETIFICATION OF GROUP
- **GRUP CREATION**
- **ADDING & ALTERING MULTIPLE GROUPS**
- **EXECUTS ON GROUP CREATION**
- PRACTICE

**CONTACT US FOR** 

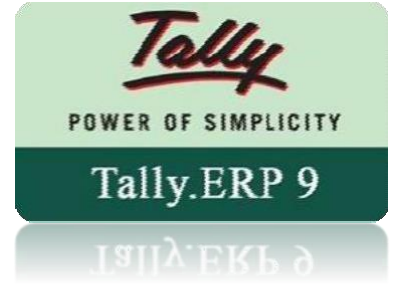

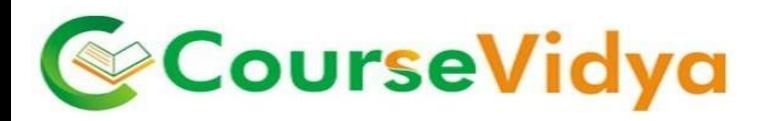

#### **INVENTORY MANAGEMENT IN TALLY**

- **STOCK GROUPS**
- **STOCK ITEMS (WITH GST CLASSIFICATION ITEM WISE)**
- **STOCK CATEGORIES**
- **STOCK MOVEMENT ANALYSIS**
- **GODOWN CREATION**
- **ADD, ALTER & DELETING MULTIPLE GODOWNS**
- **INVENTORY TRANSACTIONS**
- **RECORDING MOVEMENT OF STOCK**

#### **VOUCHER ENTRIES**

- **ACCOUNTING VOUCHER**
- **•** RECEIPT VOUCHERS
- **PAYMENT VOUCHERS**
- **CONTRA VOUCHERS**
- **INVENTORY VOUCHER**
- **STOCK JOURNAL**
- **PHYSICAL STOCK VOUCHER**

#### **PURCHASE ORDER PROCESSING**

- **PURCHASE ORDER VOUCHER**
- RECEIPT NOTE
- REJECTION OUT
- **•** PURCHASE VOUCHER
- DEBIT NOTE

#### **SALE ORDER PROCESSING**

- **SALE ORDER VOUCHER**
- DELIVERY NOTE
- **•** REJECTION IN
- **•** SALES VOUCHER
- CREDIT NOTE

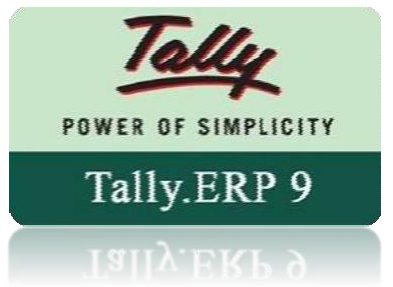

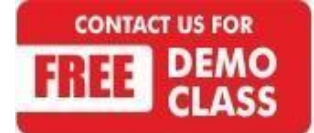

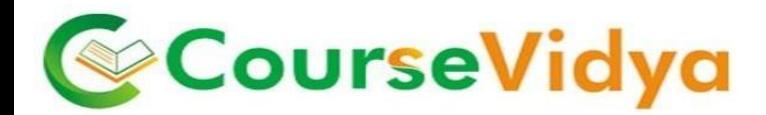

#### **Manufacturing Process**

**MANUFACTURING JOURNAL** 

#### **COST CENTER**

- **COST CENTER CLASS**
- COST CENTER CATEGORY

#### **INTEREST CALCULATION**

- **ACTIVATION OF INTEREST CALCULATION**
- VOUCHER CLASS CREATION (DEBIT NOTE AND CREDIT NOTE)

#### **POINT OF SALE (POS)**

**POS Class** 

#### **SCENARIO MANAGEMENT**

- **POST DATED VOUCHER**
- MEMORANDUM VOUCHER
- **OPTIONAL VOUCHER**
- **REVERSING JOURNAL**

#### **GST BASIC CONCEPTS**

- ourseVidya **ACTIVATION OF GST IN TALLY**
- **CONFIGURING GST DETAILS**
- **EXECUTE CREATING GST MASTER**
- **EXECUTION OF PARTIES LEDGER WITH GST DETAILS**
- **BRIEF PRACTICAL ON GST TRANSACTIONS**

#### **PURCHASE & SALES WITH GST APPLICATION**

- PURCHASE VOUCHERS
- **SALES VOUCHER**
- ADJUSTMENT OF TAX

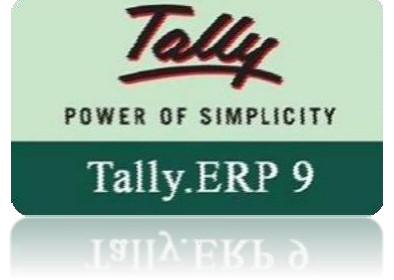

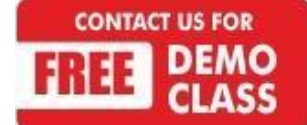

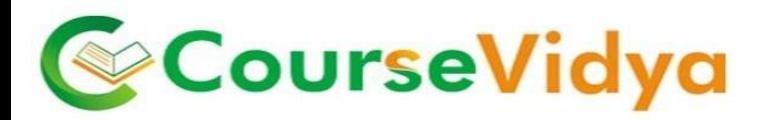

#### **GST REPORTS GENERATION**

- $-$  GSTR 1
- **GSTR 2**
- GSTR 3B

#### **E-WAY BILL GENERATION**

- **ENABLING E-WAY BILL CONFIGURATION**
- **GENERATING VOUCHERS**

#### **GENERATION OF REPORTS**

- **DAY BOOK**
- **FINANCIAL STATEMENTS**
- **OVERDUE RECEIVABLE AND PAYABLES**
- **NEGATIVE STOCK REPORTS**
- **EXECTS FLOW STATEMENT / FUND FLOW STATEMENT**
- **ANALYSIS REPORTS RATIO ANALYSIS**
- **IFEM WISE PROFIT REPORTS**
- **E** CASH REGISTER

#### **PAYROLL MANAGEMENT**

- **UNDERSTANDING PAYROLL LEDGERS**
- **E** CREATION OF PAYROLL MASTERS
- **EMPLOYEE GROUP, EMPLOYEES**
- **PAYHEAD CREATION**
- **UNITS CREATION**
- **P** DEFINE SALARIES
- **PROCESSING ATTENDANCE VOUCHERS**
- **PROCESSING PAYROLL**

#### **ACCOUNTING FOR TAX DEDCUTED AT SOURCE**

- **RECORDING OF TDS ELIGIBLE TRANSACTIONS**
- **TDS DEDUCTION**
- TDS PAYMENTS

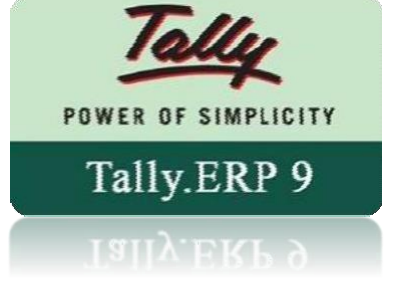

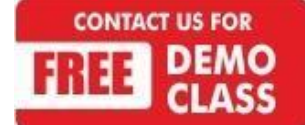

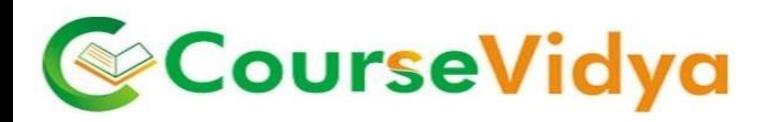

#### **PAYROLL REPORTS**

**SALARY SHEET OF EMPLOYEES** 

#### **ADVANCE TOPICS IN TALLY**

- **SPLITTING COMPANY DATA**
- **MERGING COMPANY DATA**
- **GENERATING REPORTS AS PER USER NEEDS**
- **SECURITY CONTROLS**
- **TALLY UPDATES**
- **SHORTCUT COMMANDS**

#### **BANKING**

- **CONFIGURE BANKS**
- **E** CHEQUE PRINTING
- **MAINTAINING CHEQUE REGISTERS IN TALLY**
- **E** CHEQUE PRINTING

#### **Backup and Restoring of Data**

**Logo Creation**

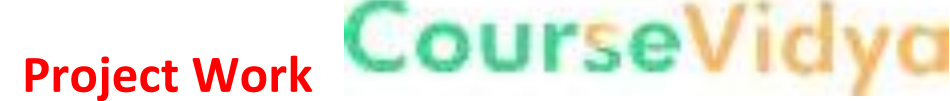

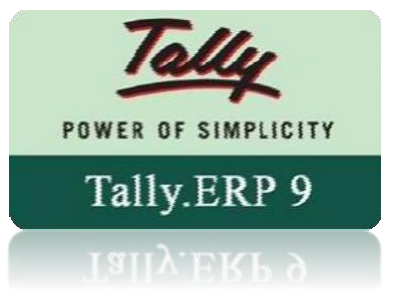

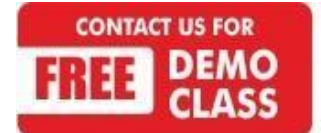

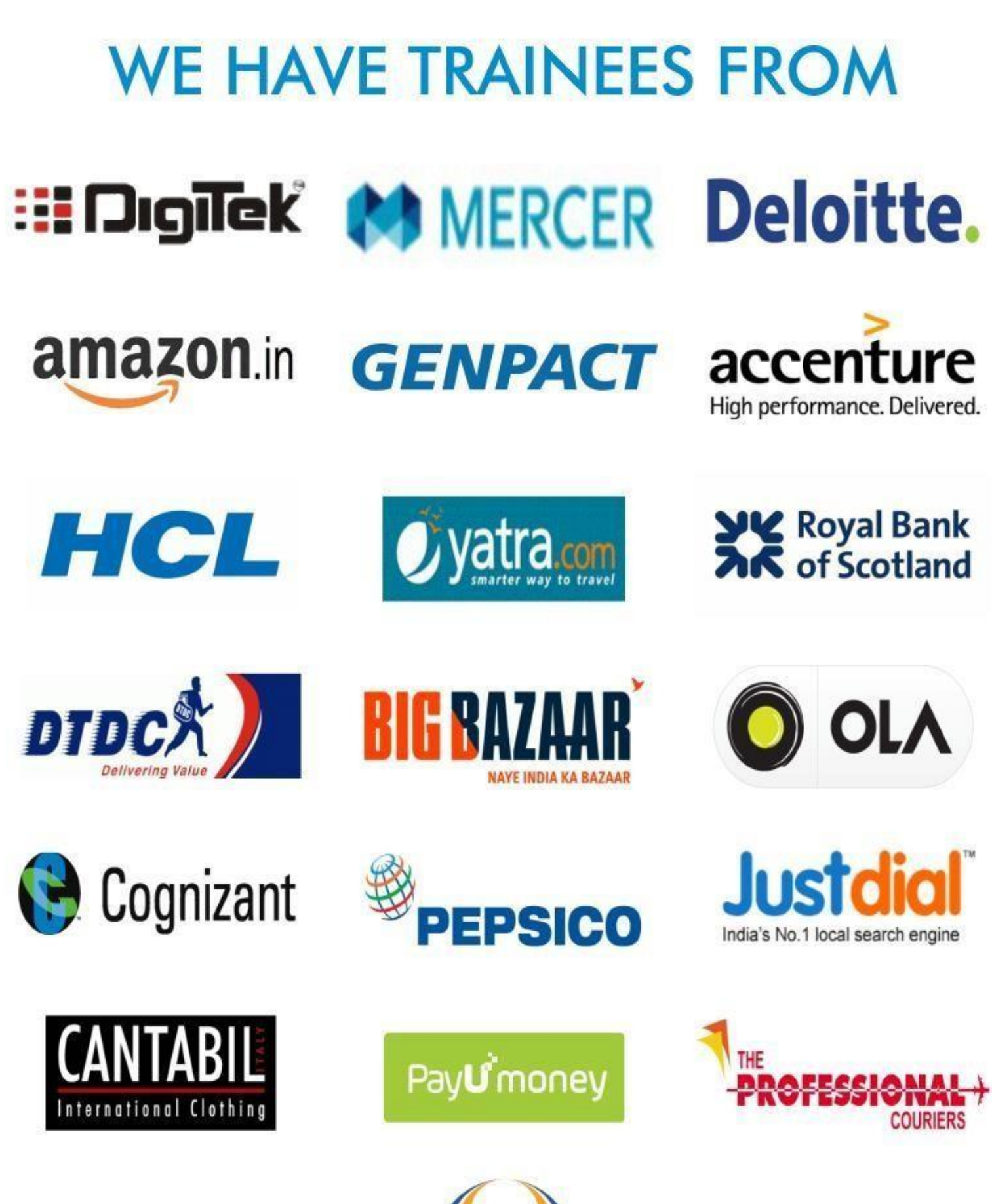

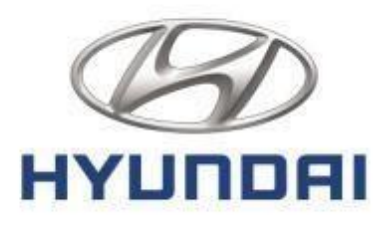

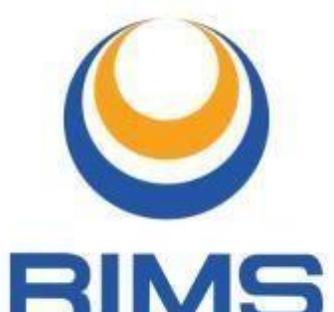

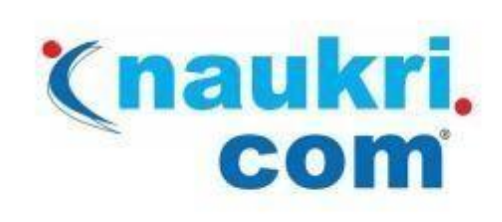

## YK Royal Bank  $\left($ **CISCO**

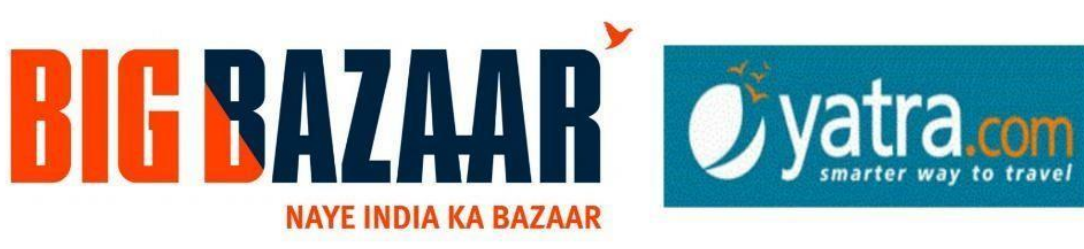

# hindustantimes

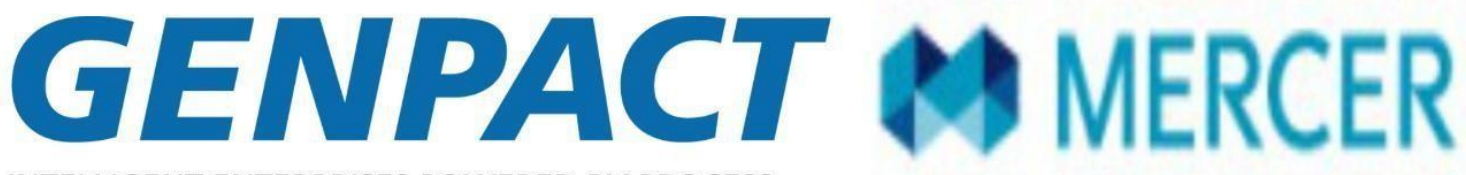

**INTELLIGENT ENTERPRISES POWERED BY PROCESS** 

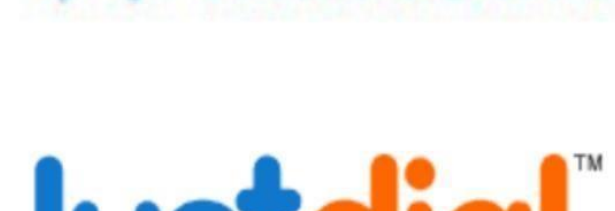

HCL

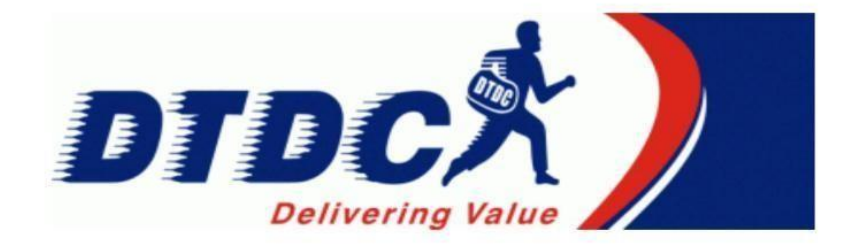

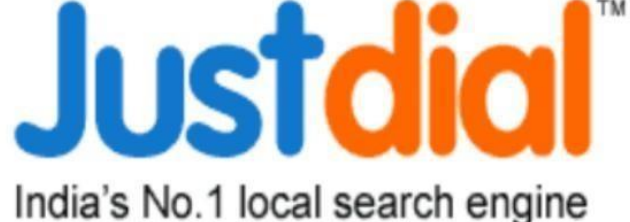

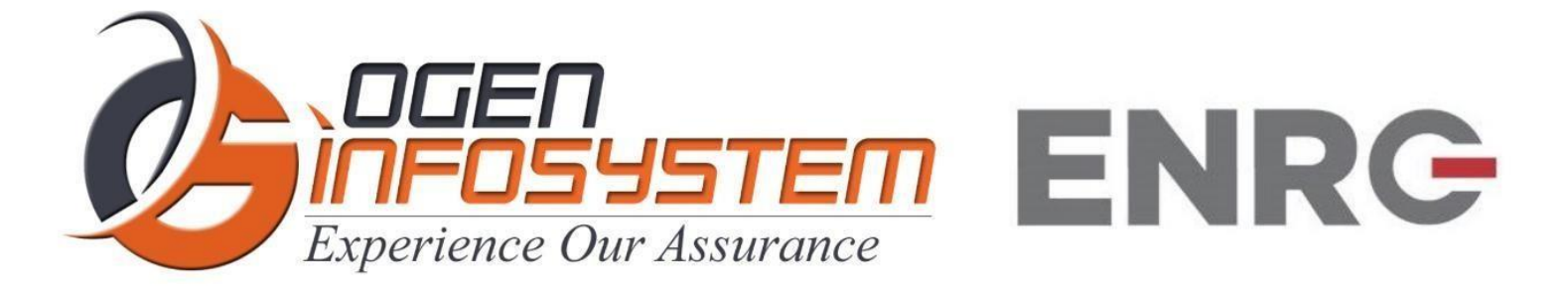

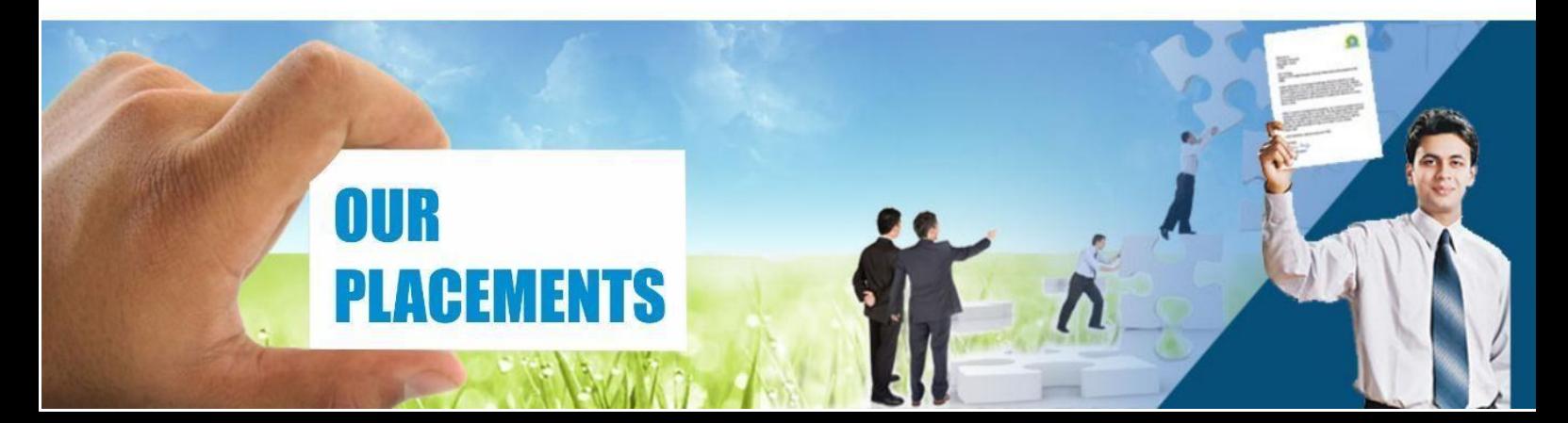

### **CERTIFICATIONS TRAINING PROGRAMS**

#### **SHORT TERM TRAINING PROGRAMS**

#### **Certificate Course in Digital Literacy**

- **Basic Computers Course (BCC)**
- Course on Computer Concepts (CCC)
- MS Office(Word, Powerpoint, Excel)

#### **Certificate Course in Data Management**

- Advance Excel
- Advance Excel and VBA
- MIS Reporting using Advance Excel
- Data Analytics using Advance Excel
- **TALLY ERP 9 with GST**
- GST Course Filing
- BUSY Inventory & Accounting

#### **Certificate Course in CS/IT**

- C/C++ Programming
- Core Java
- Advance Java
- Android App. Development
- Core Python with Django
- Net with framework.
- Core PHP with Framework/CMS
- Big Data & Hadoop
- Web Development
- Software Testing
- **Ethical Hacking and Cyber Security**

#### **Certificate Course in Designing**

- Adobe Photoshop
- Adobe Illustrator
- Adobe Indesign
- CorelDraw

#### **Certificate Course in Internet Marketing**

- Search Engine Optimization (SEO)
- Social Media Optimization (SMO)
- Pay Per Click (PPC)

#### **LONG TERM TRAINING PROGRAMS**

#### Diploma Courses

- Diploma in Computer Education
- Diploma in Computer Applications
- Diploma in Financial Accounting & Taxation
- Diploma in Graphic Designing
- Diploma in Web Designing
- Diploma in Office Management .
- Diploma in Multimedia & Animation
- Diploma in Internet Marketing  $\blacksquare$
- Diploma in Embedded Systems & Robotics

#### **AUTHORIZED TESTING & TRAINING PARTNER**

**Microsoft Technology Associate** 

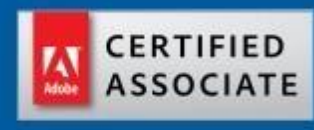

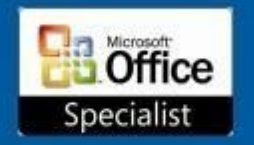

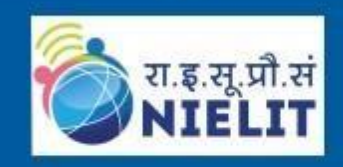

**LEARN HERE LEEAD ANYWHERE** 

## **TRULABZ TECHNOLOGIES**

Corporate Office: C-9/20, Ist & IInd Floor, Sector-7, Rohini, Delhi -110085

959 949 3069, 9654 64 2913, 011-45095576

www.trulabz.in